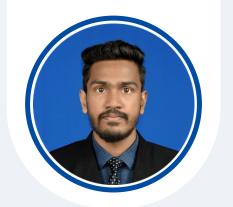

## PERSONAL INFORMATION

- Name : Dodampe Gamage Praboda Sankalpa
- Gender : Male
- Date of Birth : 03-05-2000
- Address : Pasal Mawatha, Halgasmulla, Wanchawala, Galle.

# **LANGUAGES**

- English
- Sinhala

## **SKILLS**

- JavaScript, PHP, Python
- MERN Stack
- MySQL, MongoDB
- Postman
- Docker
- Version Controlling (Git)
- Linux
- Communication skills & Teamwork
- Problem-solving
- Time Management

# **REFERENCE**

• Dr. D.L. Chamara Pramod Liyanage (Senior Lecturer)

Department of Information & Communication Technology, Faculty of Technology, University of Sri Jayewardenepura.

dlchamara@sjp.ac.lk +94 76 652 0645

 Sankani Heenkenda (Lecturer)

> Department of Information & Communication Technology, Faculty of Technology, University of Sri Jayewardenepura.

sankaniheenkenda@sjp.ac.lk 🔗 +94 71 774 4264

# D.G PRABODA SANKALPA

UNDERGRADUATE - SOFTWARE TECHNOLOGY (SP)

- **\$** +94 77 463 3510
- 🔀 dgprabodasankalpa@gmail.com
- 🌐 https://www.sankalpa.dev 🛛 🛅 linkedin.com/praboda-sankalpa
- 🌎 github.com/PrabodaSankalpa

# PROFILE

As an industrious and collaborative individual, I maintain an unwavering commitment to excellence, even amidst challenging circumstances. I am prepared to make a significant and positive contribution to the advancement of your organization, demonstrating dedication as a committed team member.

## **EXPERIENCE**

• Trainee Cashier

Keells Supermarket - Athurugiriya (October 2019 - May 2020)

• Six months as a trainee cashier at Keells Supermarket, earning a 'Spot Award Certificate' for dedication and excellence.

# **EDUCATIONAL QUALIFICATION**

- Bachelor of Information & Communication Technology (Honours) University of Sri Jayewardenepura 2021- Present
  - Currently, I am a fourth-year student. I have successfully completed my first two years with a 3.41 GPA level.

# **PROJECTS**

- Desktop and Mobile Application (Open Link on My Devices) 🔗
  - Open Link on My Devices is a mobile application that can send any URL to your laptop or desktop devices.
  - Self-thought project
  - Published on the Google Play Store *Q*
  - Technologies: Kotlin, JavaScript and Firebase
- Web Application (FlashZoom) 🔗
  - This application provides an infrastructure for teachers to create Zoom sessions and manage them. Also, students can join live sessions via this FlashZoom dashboard.
  - Group project
  - Technologies: PHP, MySQL, AJAX
- Web Application (ShareBook) 🔗
  - This application provides the facilities for users to share the book swith others.
  - Group project
  - Technologies: MERN Stack

#### Mobile Application (Couple Player) *(*

- This app allows users to join as a couple, and they can search, play, and listen to music in sync. This app uses the YouTube API as a resource.
- Self-thought project
- Technologies: Flutter and Firebase

#### Chrome Extension (USJP LMS Autologin)

- This Chrome extension automates the login process to the LMS of the Faculty of Technology University of Sri Jayewardenepura.
- Self-thought project
- Published on Microsoft Edge web store 🔗
- Technologies: JavaScript